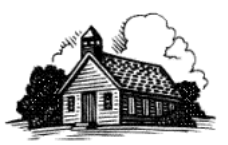

## **Calculating the Percentage of a Whole [SDE mistakenly calls this a "percentile rank"]**

Visualize what a percentage represents. A percentage is an expression of part of the whole. "Nothing" is represented by 0%, and the whole amount is 100%. Everything else is somewhere in between!

For example, say you have 10 apples. If you eat 2 apples, then you have eaten 2 out of the whole 10 apples  $(2 / 10 \times$ 100% = 20% eaten). If 10 apples is 100% and you ate 20%, then 100% ‐ 20% = 80% of the apples remain.

The percentage symbol is merely a format. In statistics, percentages are often left in their base form of 0 - 1, where 1 represents the whole.

https://www.wikihow.com/Calculate‐Percentages

## **Calculating the Percentile Rank [this is a "percentile rank," not a percentage]]**

$$
PR = \left(\frac{f_b + \frac{1}{2}f_w}{N}\right) * 100
$$

where:

- $f<sub>h</sub>$  is the frequency below; the number of scores which are less than the score value of the percentile rank
- f. is the frequency within; the number of scores which have the same value as the score value of the percentile rank N is the number of scores

**‐‐ OR ‐‐** 

In solving Percentile Rank, use the formula:

$$
PR = \underbrace{CF + 0.5F}_{n} \times 100
$$

where,

PR- percentage rank

CF- cumulative frequency below the given score

F-frequency of the given score

n- number of scores in the distribution